# Asymptotic Complexity

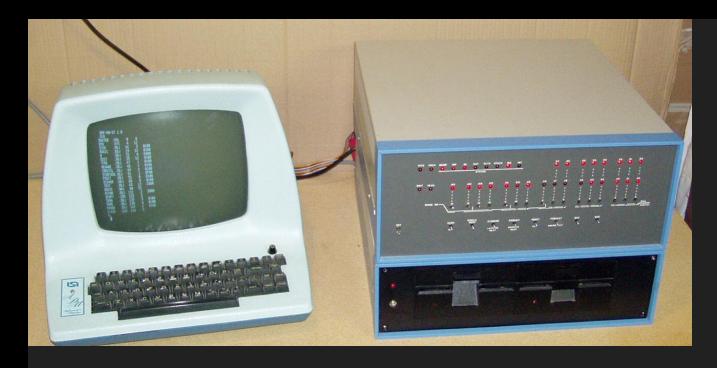

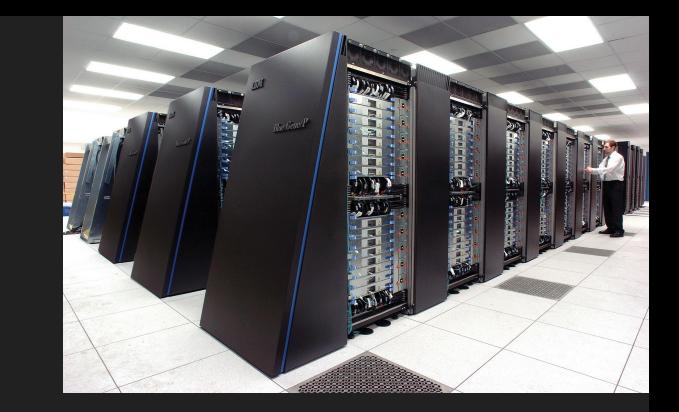

## How do we measure speed?

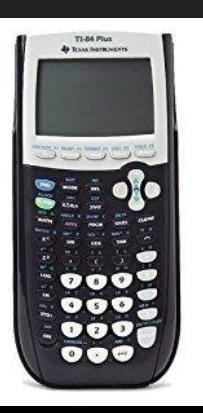

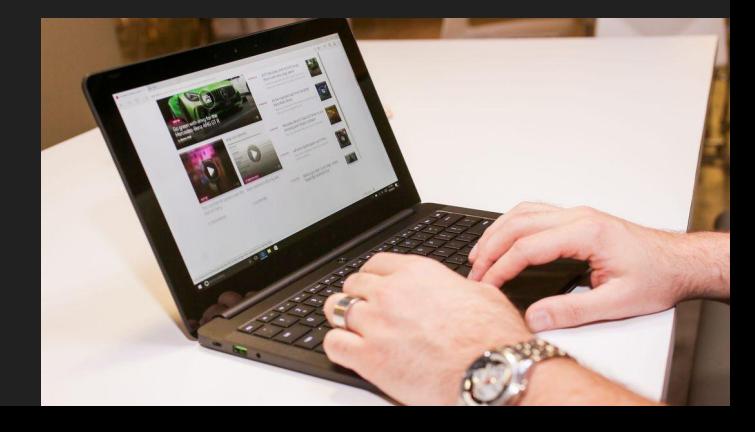

## Example: Simple SELECT

simple select(table, colname, value) == SELECT \* FROM table WHERE colname = value

### Simple SELECT

def simple select(table, colname, val):

```
rows = []
```

```
 for row in table:
```

```
 if row[colname] == val:
```
rows.append(row)

return rows

#### Assume len(table)  $== 1$

def simple select(table, colname, val):

```
rows = \lceil \rceil
```

```
 for row in table:
```

```
 if row[colname] == val:
```

```
 rows.append(row)
```
return rows

#### $Assume len(table) == 1$

def simple select(table, colname, val):

```
rows = \begin{bmatrix} 1 & 1 & + \end{bmatrix}
```

```
 for row in table: Iterates once
```
if row[colname] ==  $val: +2$  (dict access and ==)

rows.append(row)  $+1$ 

return rows +1

#### simple\_select performance

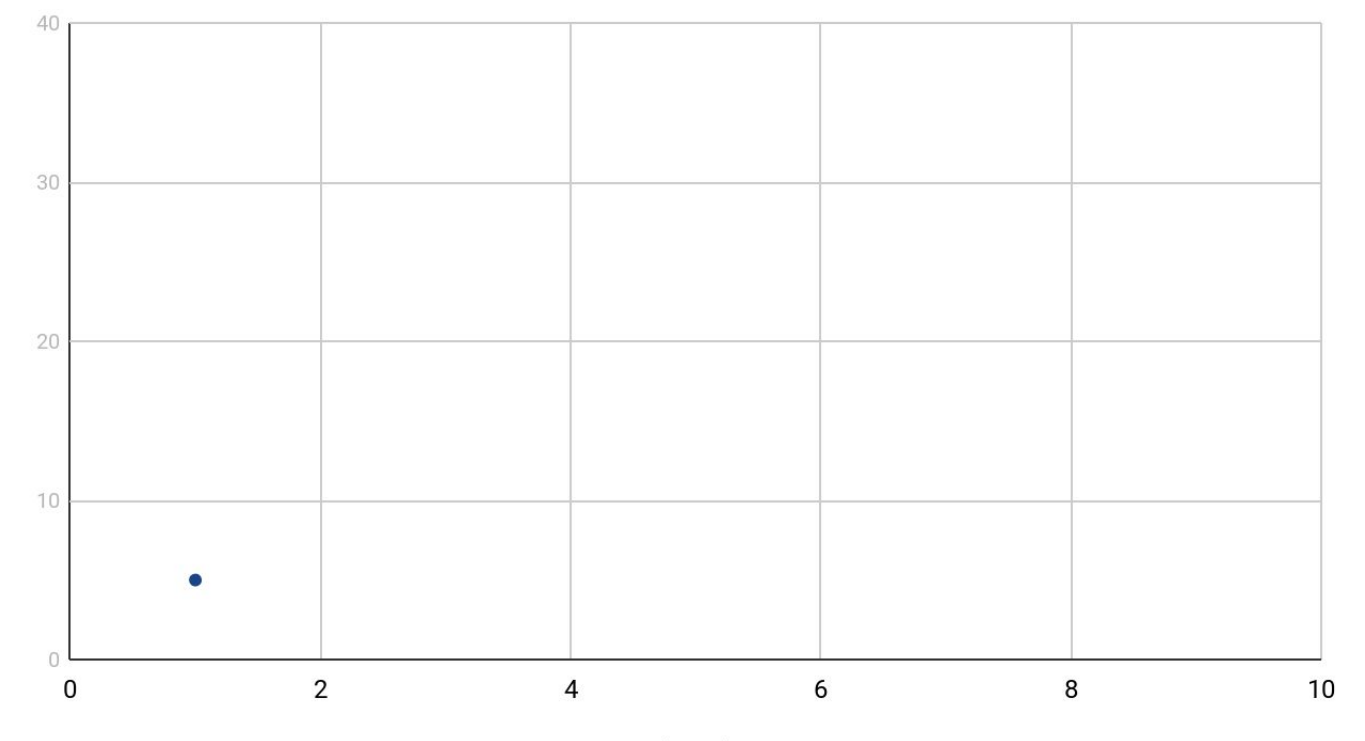

Number of rows

#### Assume len(table)  $== 5$

def simple select(table, colname, val):

```
rows = \lceil \rceil
```

```
 for row in table:
```

```
 if row[colname] == val:
```
rows.append(row)

return rows

#### Assume len(table) == 5

def simple select(table, colname, val):

```
rows = \lceil +1
```

```
 for row in table: Iterates 5 times
```

```
if row[colname] == val: +2
```
rows.append(row)  $+1$ 

return rows +1

#### simple\_select performance

Number of steps

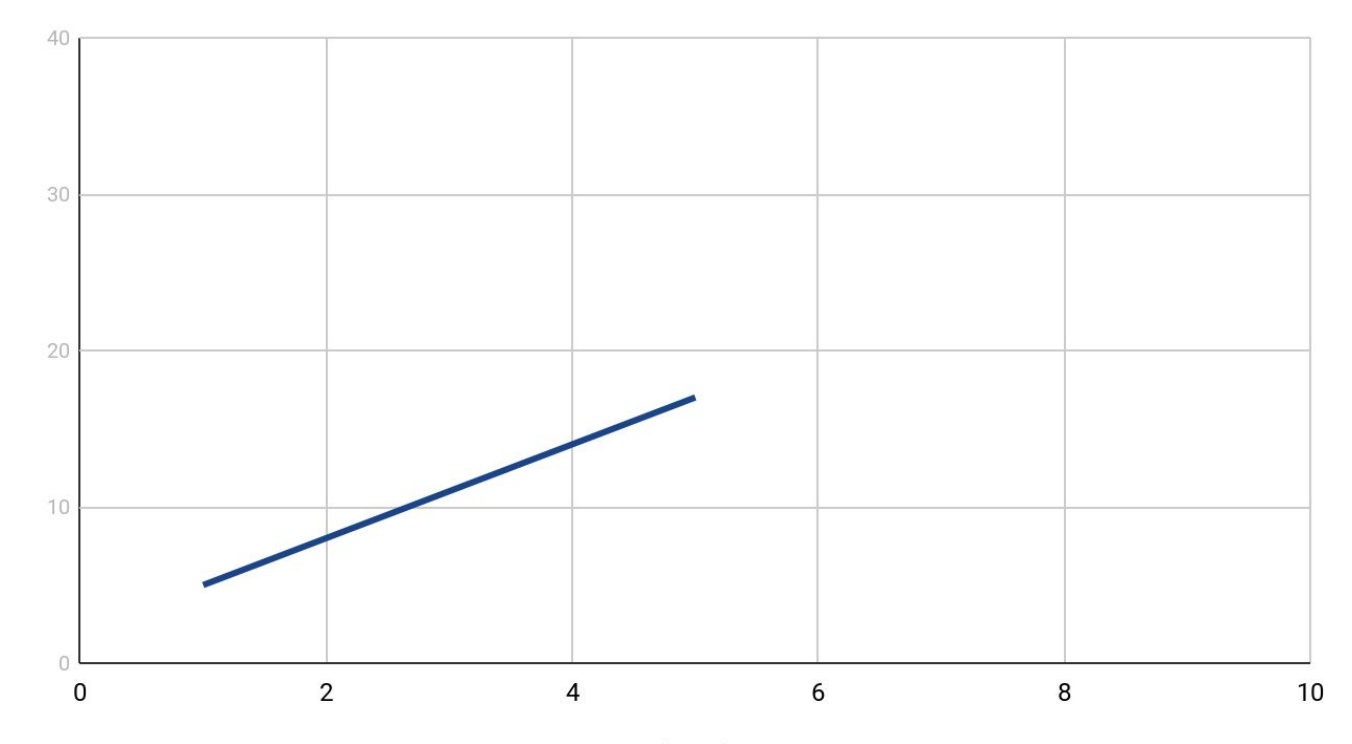

Number of rows

#### Assume  $len(table) == 10$

def simple select(table, colname, val):

```
rows = \lceil \rceil
```

```
 for row in table:
```

```
 if row[colname] == val:
```

```
 rows.append(row)
```
return rows

#### Assume len(table) == 10

def simple select(table, colname, val):

```
rows = \lceil +1
```

```
 for row in table: Iterates 10 times
```

```
if row[colname] == val: +2
```
rows.append(row)  $+1$ 

return rows +1

#### simple\_select performance

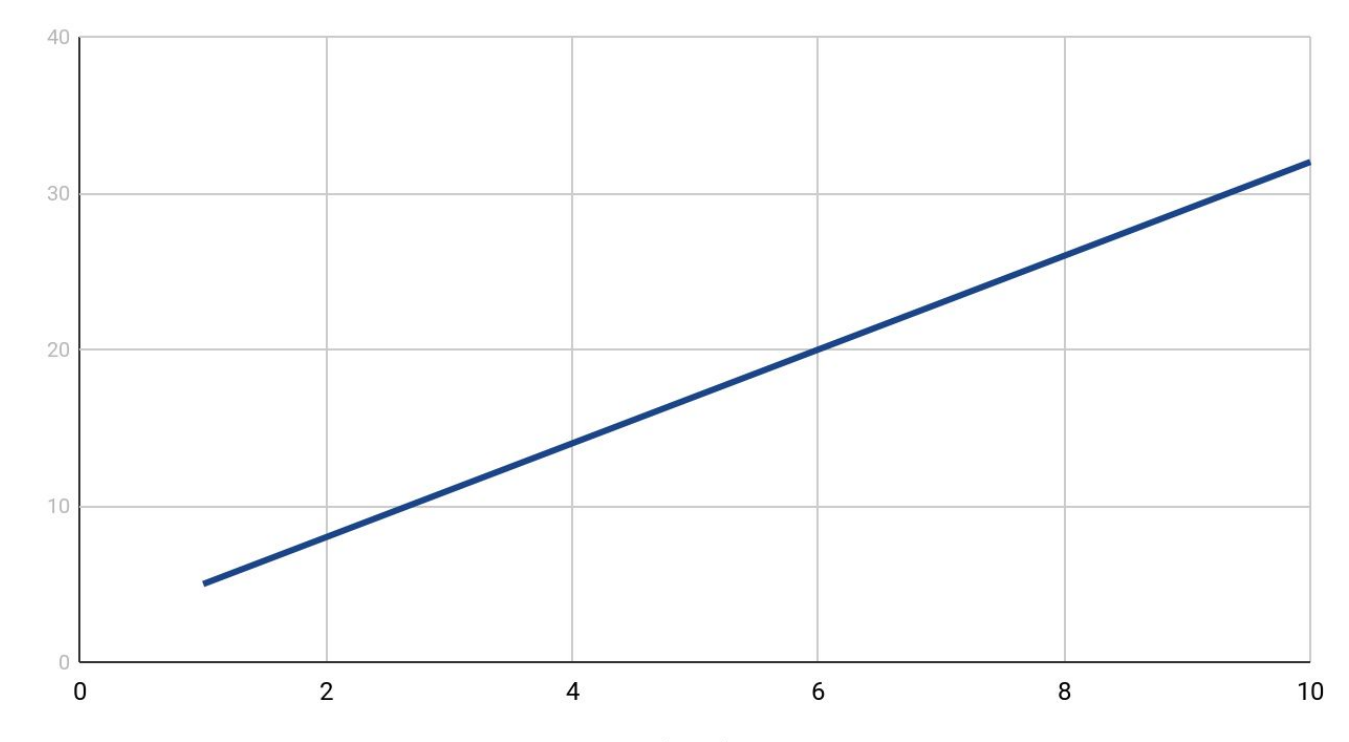

Number of rows

## What's the pattern?

#### $Let n = len(table)$

def simple select(table, colname, val):

```
rows = \lceil +1
```

```
 for row in table: Iterates n times
```

```
if row[colname] == val: +2
```
rows.append(row)  $+1$ 

return rows +1

Counting is hard. Computer scientists are lazy.

## Intuition: As the number of rows grows, the number of steps grows linearly

Simple SELECT is O(n)

## Can we do better?

#### **Consider**

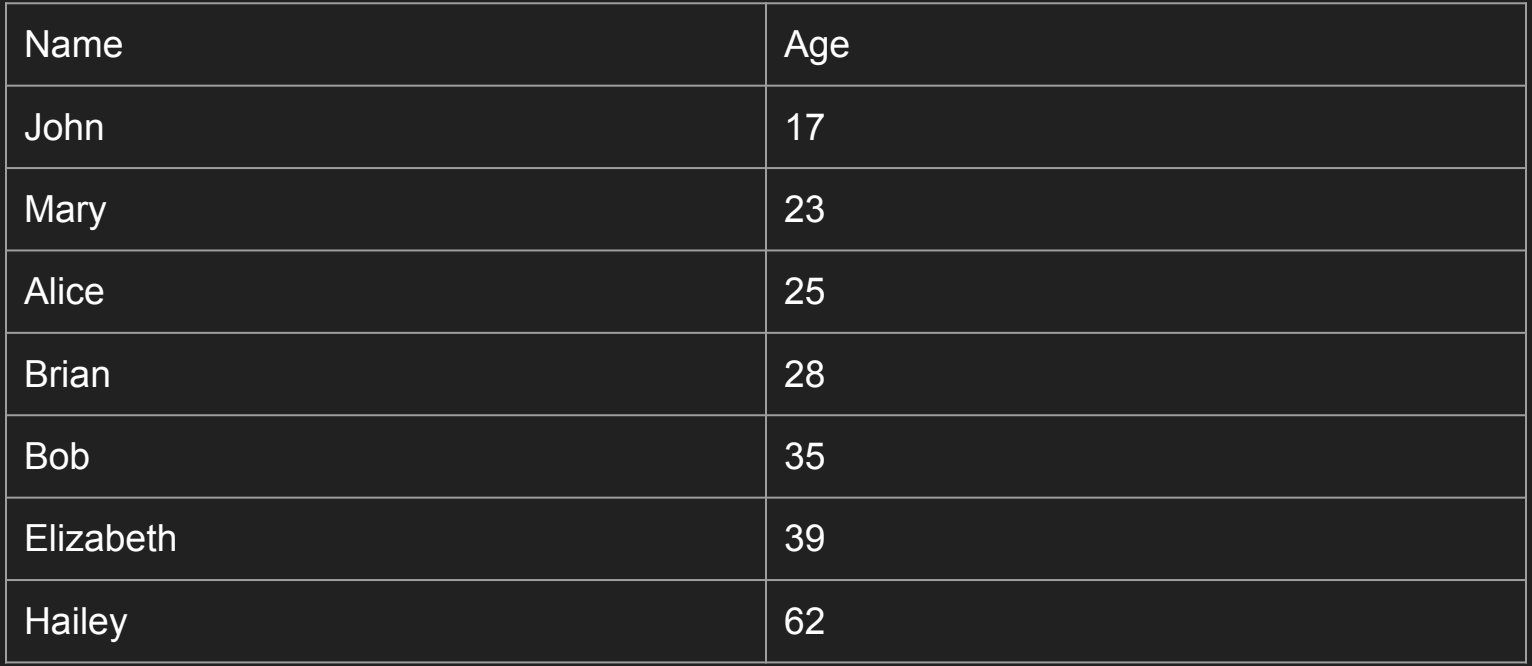

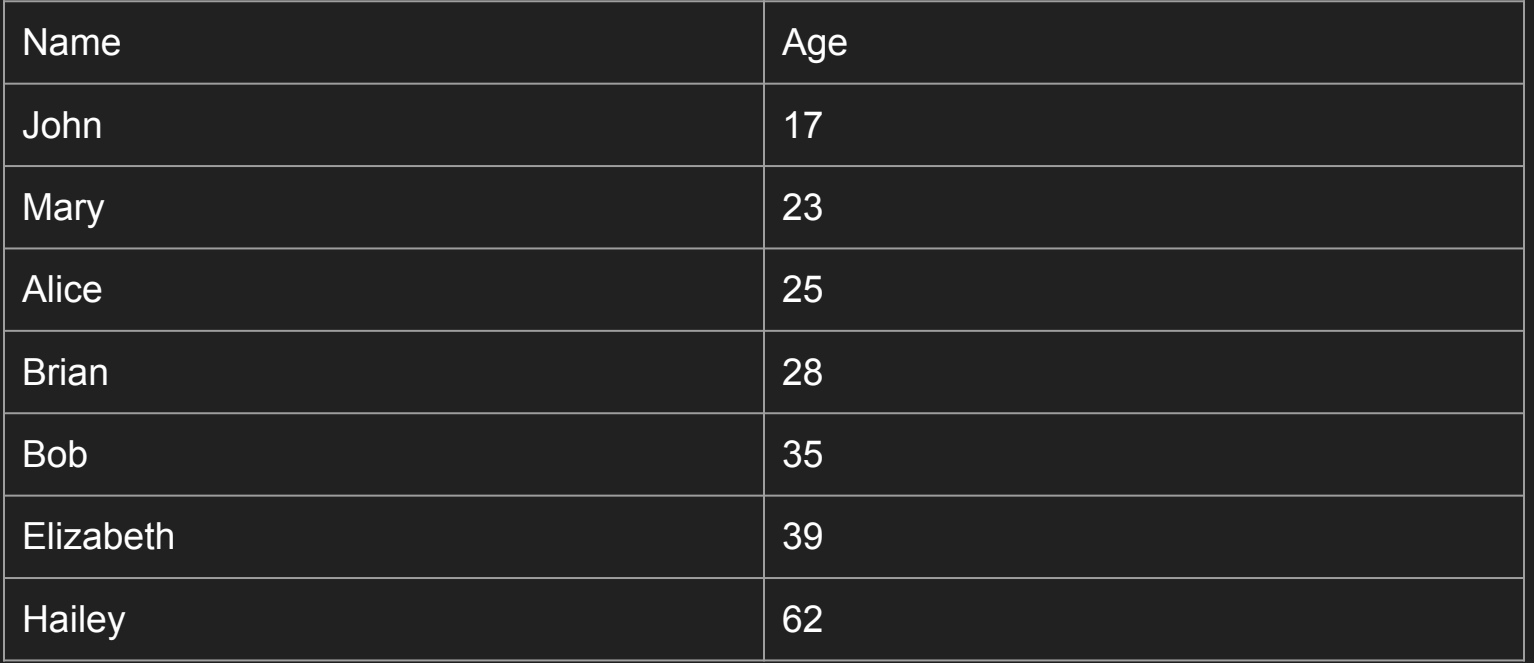

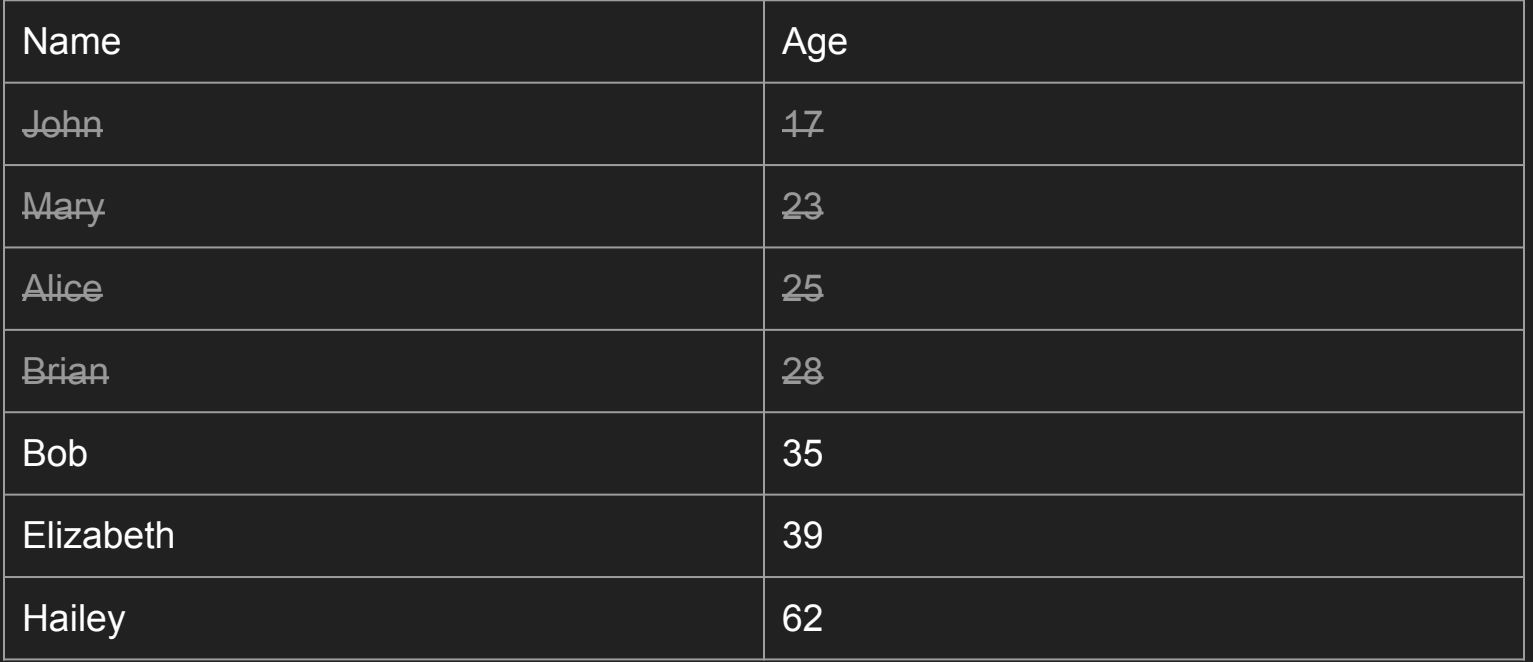

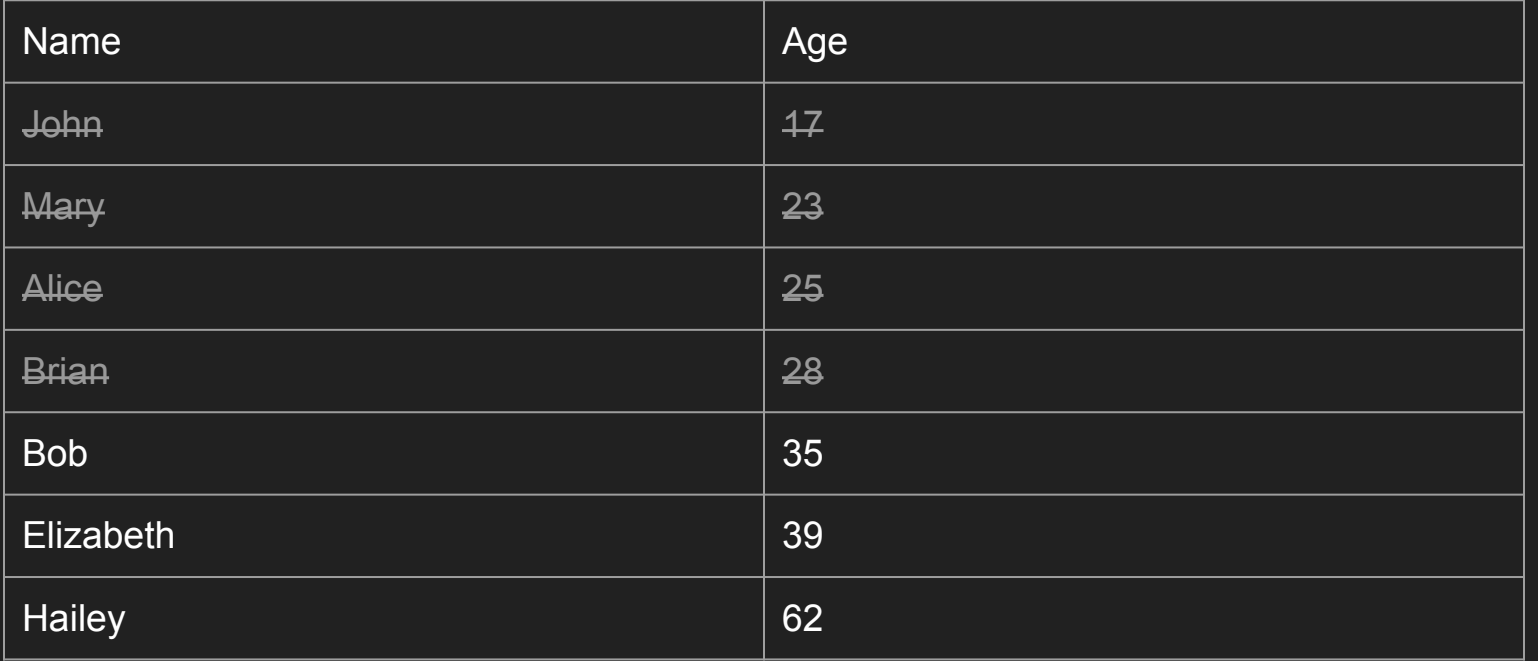

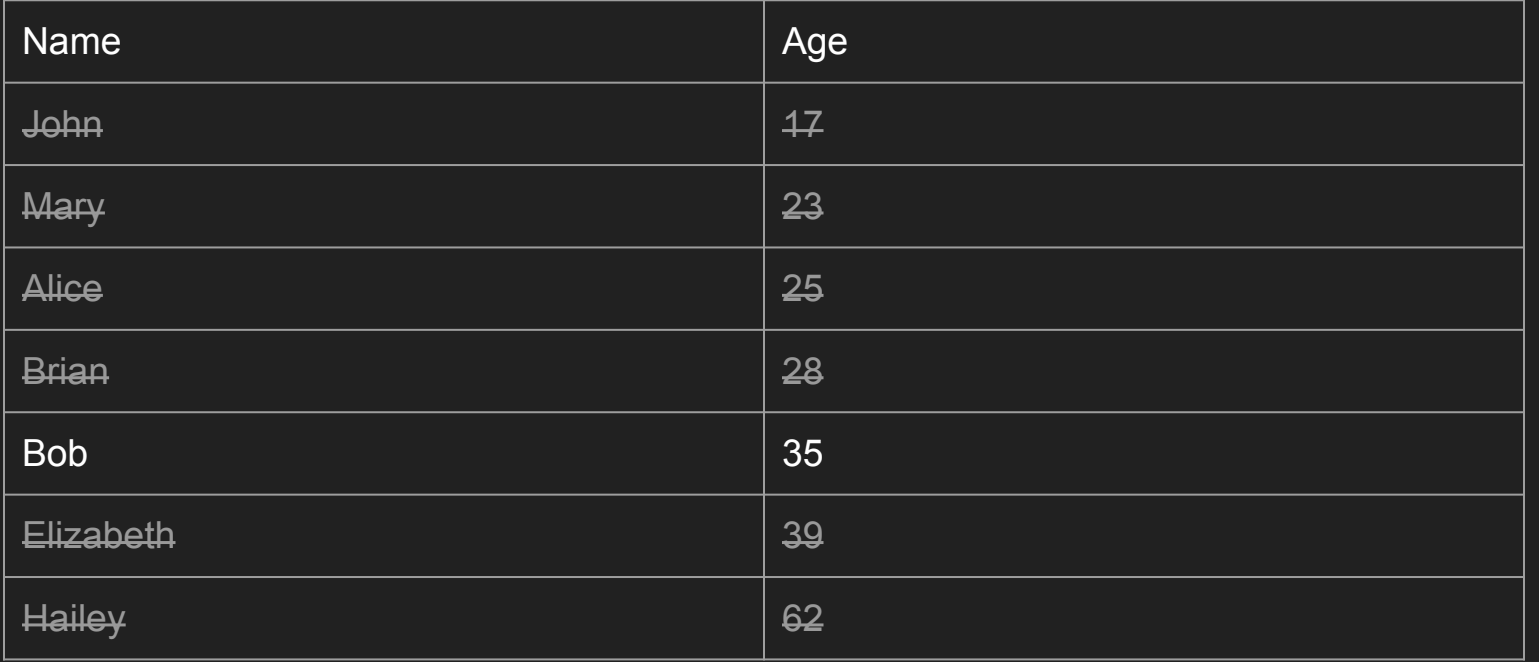

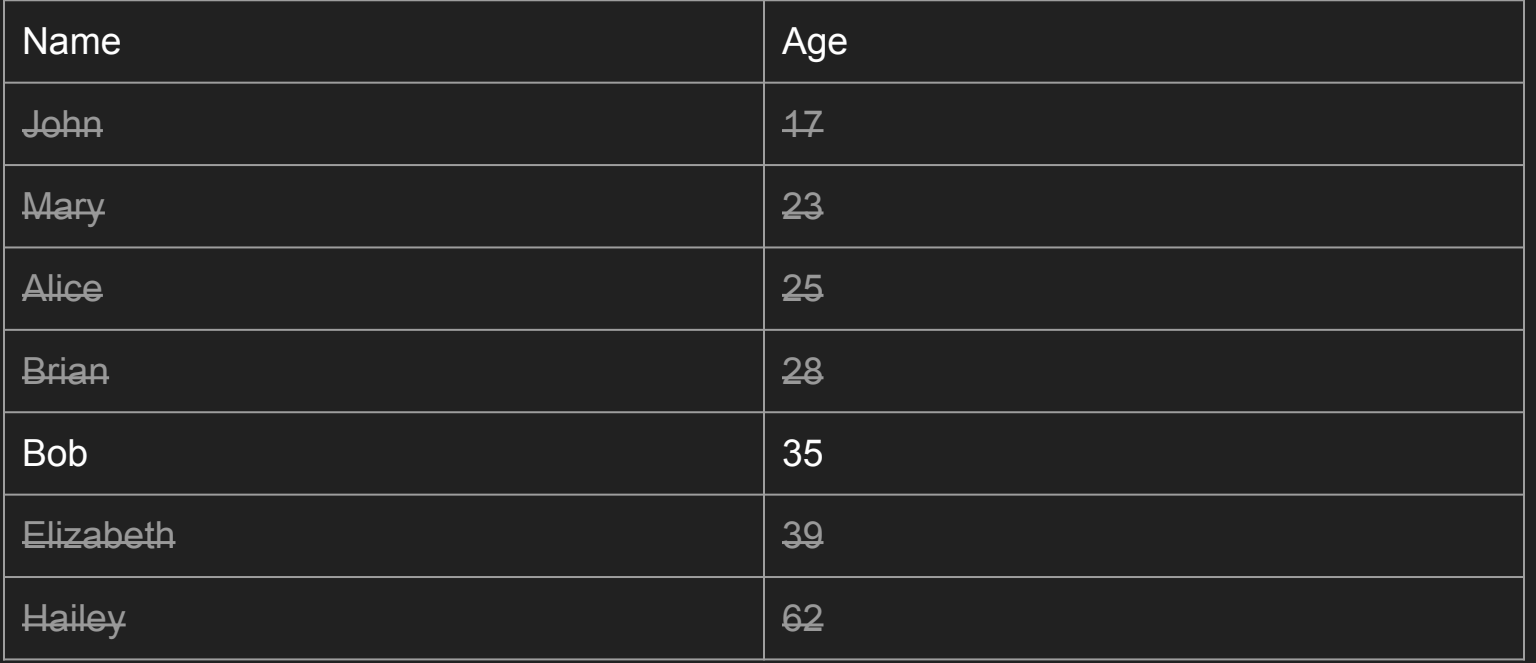

### Intuition: Doubling the number of rows only adds one extra step

#### Better Simple SELECT is O(log(n))

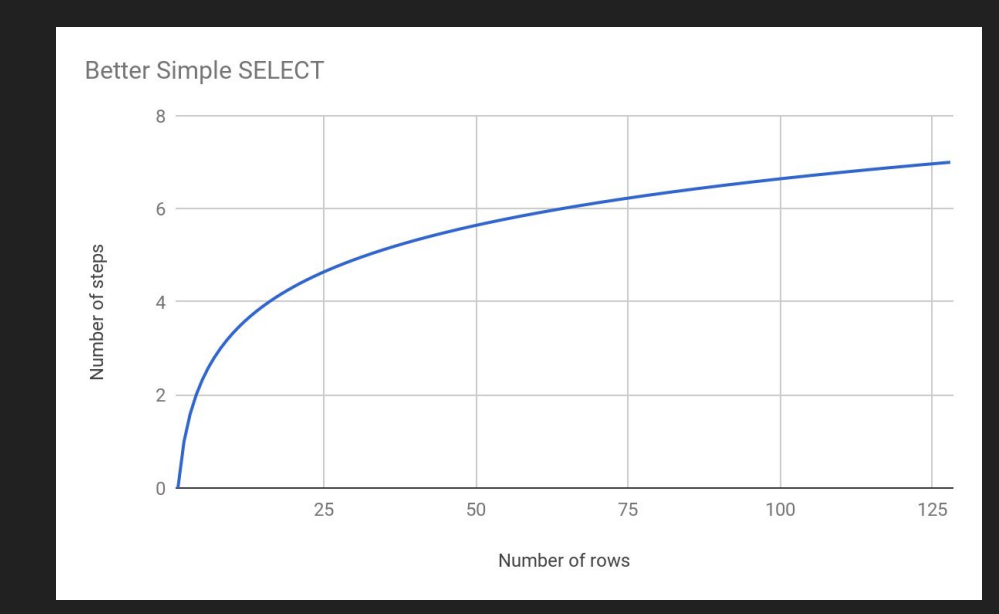

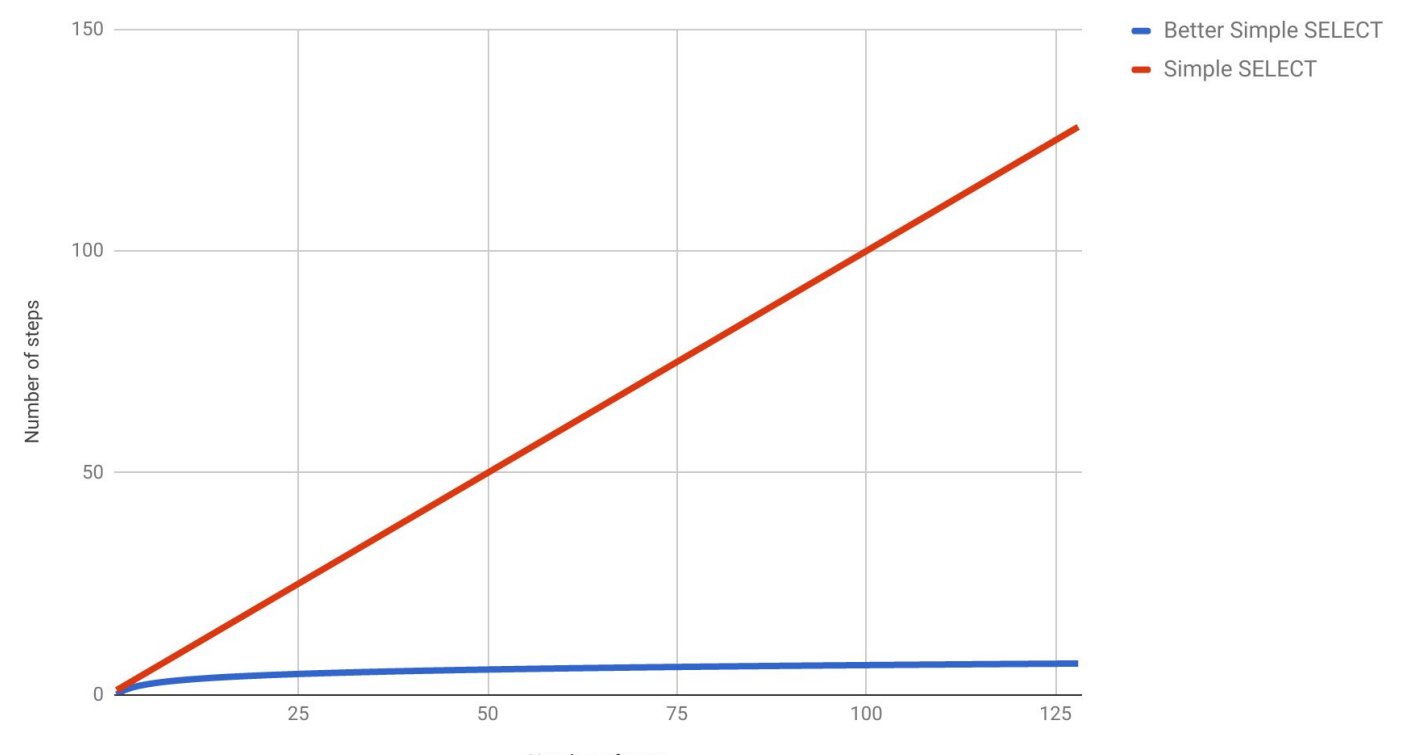

Number of rows

### Digression: Simple JOIN

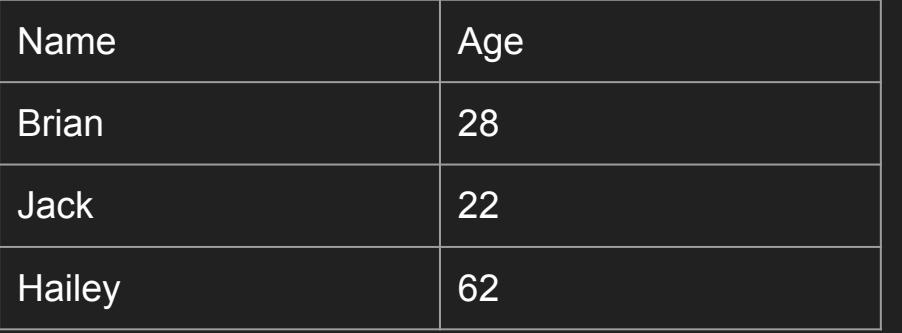

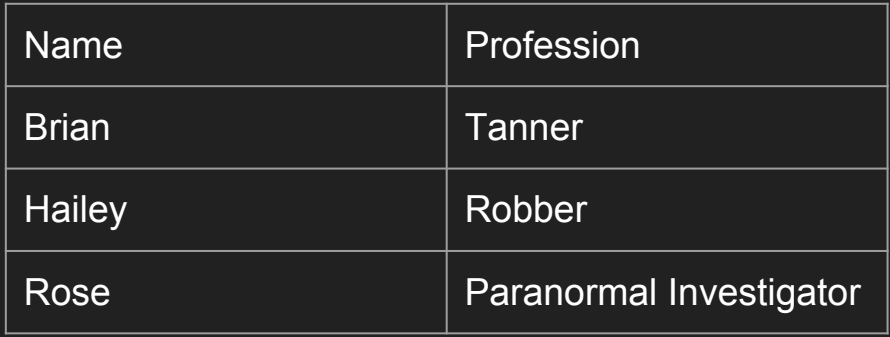

### Digression: Simple JOIN

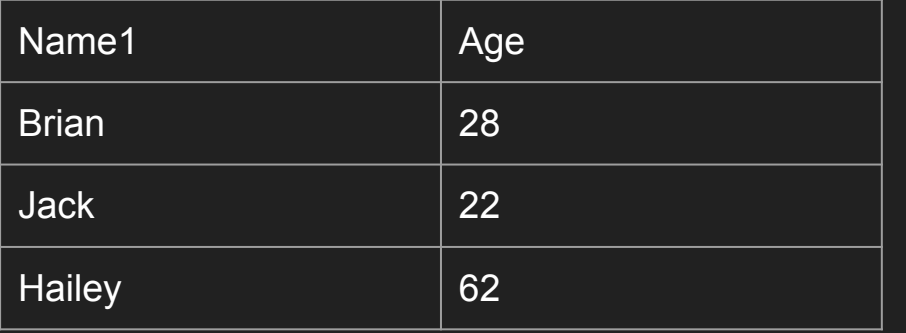

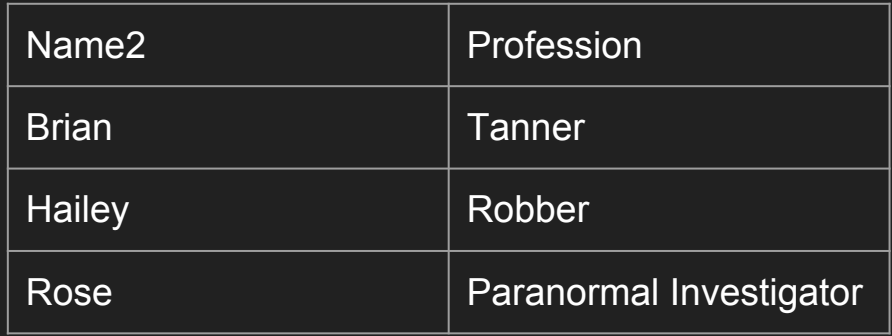

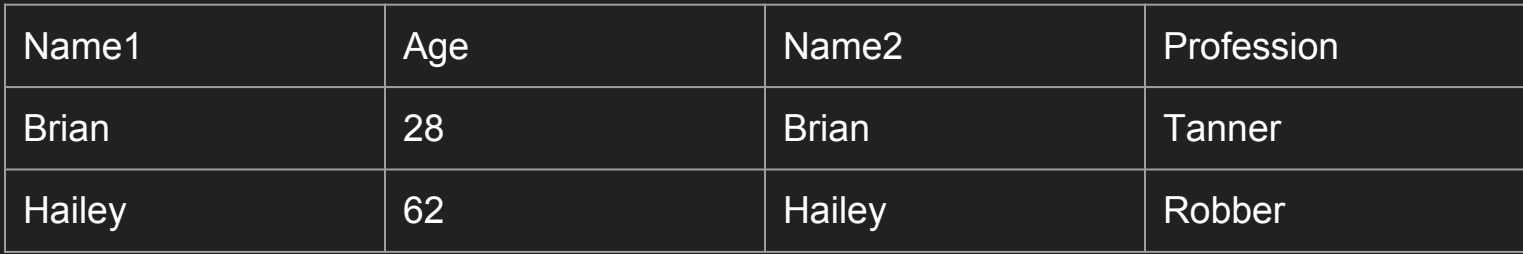

### Simple JOIN

def join(table1, table2, colname1, colname2):

```
matchingrows = []
```

```
 return matching_rows
```
#### Getting started

git clone<https://github.com/crossroads1112/join>

sudo apt-get install python3-matplotlib

# Implement the join function in join.py

./plotter.py

c9 join.png

#### **Solution**

def join(table1, table2, colname1, colname2):

```
matching rows = []
```

```
 for row1 in table1:
```
for row2 in table2:

if  $row1[column=row2[column=2]:$ 

matching rows.append([row1, row2])

return matching\_rows

#### **Solution**

```
def join(table1, table2, colname1, colname2):
```

```
matching rows = []
```

```
 for row1 in table1: Iterates n times
```
for row2 in table2: Iterates n times

if  $row1[column=row2[column=2]:$ 

matching rows.append([row1, row2])

```
 return matching_rows
```
#### Questions?